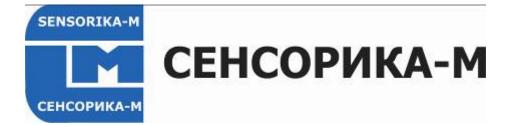

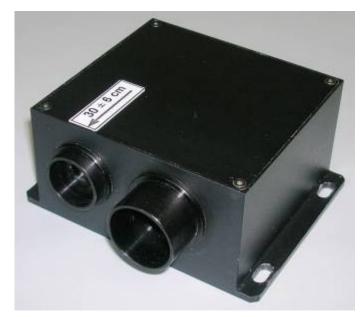

# **OPTICAL SPEED AND LENGTH SENSORS**

**ISD-5** family

**User manual** 

Russian Federation, 127474 Moscow, Dmitrovskoe Road., 64, bld.4 Tel.: +7 499 487 03 63 Fax: +7 499 487 74 60 info@sensorika.com http://www.sensorika.com

## Contents

| 1. | Overview | 3 |
|----|----------|---|
|    |          |   |

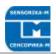

| 2.  | Safety precautions                             |                                        |
|-----|------------------------------------------------|----------------------------------------|
| 3.  | Electromagnetic compatibility                  |                                        |
| 4.  | General Information                            | . Ошибка! Закладка не определена.      |
| 4.1 | Optical ISD-3 and Laser ISD-5 comparison -     | how to choose for the customer task .4 |
| 5.  | Example of item designation when ordering.     | 7                                      |
| 6.  | System Parts and Connections                   | 7                                      |
| 7.  | Dimensions and mounting                        |                                        |
| 7.  | .1. Overall demands for sensor mounting        |                                        |
| 8.  | Connection                                     |                                        |
| 9.  | Working with system and its software           |                                        |
| 9.  | .1. Working with external (custom) DAQ         |                                        |
| 9.  | .2. Working with sensor software               |                                        |
| 9.  | .3. Configuration parameters                   |                                        |
| 9.  | .4. Controller reset to factory settings       |                                        |
| 9.  | .5. Working with sensor software               |                                        |
|     | .6. Dynamic Link Library description           |                                        |
|     | System maintenance                             |                                        |
| 11. | Warranty                                       |                                        |
| 12. | Troubleshooting                                |                                        |
| 12  | 2.1. Some constant speed measured at standsti  | 11                                     |
| 12  | 2.2. No speed measurement at object mowing     |                                        |
| 12  | 2.3. Programs not run or browther not enter to | Setup18                                |

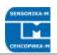

## 1. Overview

Laser speed and length sensors are intended for industrial application in metallurgy, cable production, textile fabrics etc. and for automotive application.

Measuring principle – Laser Doppler interferometry (reflected type) for direct speed measurement and length calculation based on speed integration.

#### Industrial applicanions:

- Precision speed and length measurements of finite or infinite moving objects relative to fixed sensor.
- The sensor can be fixed on moving object ( crane, electric loader etc.) to measure its speed and displacement relative to ground

#### Main features:

- Precision measurements: up to 0,02 0,1 % RMS of speed and <0,05% absolute length (>1m).
- Reliable measurements on virtually all types of surfaces, including glass.
- Broad range of nominal distances: 10 130 cm.
- Original monolithic beam splitter forms stable interferometric pattern, and provides the bigger distance tolerance among such sensors – up to ±25% of nominal distance.
- Thermo compensated design provides temperature independent measurements, no thermo stabilization needed in broad temperature range\*.
- Low power consumption of sensor head (0,5 2 Wt depends of laser power needed) and controller module (1 Wt).

\*No temperature drift in +15...+50°C range. At lower temperatures thermo stabilization of housing can be used.

# 2. Safety precautions

- Use supply voltage and interfaces indicated in the sensor specifications.
- In connection/disconnection of cables, the sensor power must be switched off.

# 3. Electromagnetic compatibility

The sensors have been developed for use in industry and meet the requirements of the following standards:

- EN 55022:2006 Information Technology Equipment. Radio disturbance characteristics. Limits and methods of measurement.
- EN 61000-6-2:2005 Electromagnetic compatibility (EMC). Generic standards. Immunity for industrial environments.
- EN 61326-1:2006 Electrical Equipment for Measurement, Control, and Laboratory Use. EMC Requirements. General requirements.

# 4. Laser safety

The sensors correspond to the following laser safety classes according to IEC

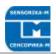

| 60825-1:2007        |                |  |
|---------------------|----------------|--|
| Model of the sensor | ISD-5 Standard |  |
| Wavelength, nm      | 635, 660, 808  |  |
| Output power. mW    | 5 - 20         |  |
| Laser safety class  | 3B             |  |

#### 4.1 Class 3B sensors.

In ISD-5 Standard c.w. semiconductor visible range lasers 5 – 20 mW or IR up to 120 mW (for longest working distance) are used. They belong to 3B laser safety class. The following warning label is placed on the laser body (as an e[ample):

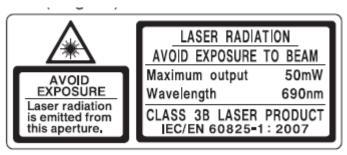

The following safety measures should be taken while operating the sensor:

- Do not target laser beam to humans;
- Avoid staring into the laser beam through optical instruments;
- Mount the sensor so that the laser beam is positioned above or below the eyes level
- Mount the sensor so that the laser beam does not fall onto a mirror surface;
- It is recommended to use protective goggles while operating the sensor;
- Avoid staring at the laser beam going out of the sensor and the beam reflected from a mirror
- surface;
- Do not disassemble the sensor;
- Use the protective screen mounted on the sensor for the blocking of the outgoing beam:

# 4.1 Optical ISD-3 and Laser ISD-5 comparison – how to choose for the customer task

Sensorika's optical and laser sensors both can be used for road and industrial applications, preferable ones depends on the customer task. For ISD-5 details, please, refer to ISD-5\_Sens\_manual\_en. In the table below we compare main features of the sensors:

| Parameter                                             | Optical ISD-3   | Laser ISD-5     | Comments                                                                                     |
|-------------------------------------------------------|-----------------|-----------------|----------------------------------------------------------------------------------------------|
| Spatial filter lo-                                    | Inside the sen- | Outside (on the |                                                                                              |
| cation                                                | sor             | object)         |                                                                                              |
| Spatial filter<br>long term stabil-<br>ity            | Very stable     | Stable,         | But ISD-5 depends on laser wavelength stability                                              |
| Sensitivity to<br>the optical win-<br>dows pollutions | Low             | High            | For laser beam output win-<br>dows clearance is very criti-<br>cal to form fringe pattern on |

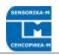

|                                                          |                                                            |                                                             | 1                                                                                                    |
|----------------------------------------------------------|------------------------------------------------------------|-------------------------------------------------------------|----------------------------------------------------------------------------------------------------|
|                                                          |                                                            |                                                             | object                                                                                                    |
| Lifetime for il-<br>luminator                            | >100000 hours<br>for LED at 0,5<br>of its nominal<br>power | >50000 hours<br>for laser at 0,3<br>of its nominal<br>power | LED and laser light source<br>lifetime strongly depends on<br>its nominal current (= tem-<br>perature). We use 5 Wt LED<br>at 2,5 Wt load and 200 mWt<br>laser at 50 mWt load (18<br>mWt of optical power) to ex-<br>tend its lifetime. |
| Environment<br>temperature<br>sensitivity                | Low                                                        | High                                                        | For laser, temperature stabi-<br>lizer needed at T<8 °C.                                                                                                    |
| Field of view on<br>object                               | 20x50 mm typi-<br>cally                                    | 2x5 mm typical-<br>ly                                       | Laser one is preferable most-<br>ly for the thin cable diameters                                                                                                    |
| Working on<br>very even and<br>mirror-like sur-<br>faces | Low capability                                             | High capability                                             | with very low speed possible.                                                                                                    |
| Measuring<br>speed range                                 | 0,05 – 100 m/s                                             | 0,005 – 50 m/s                                              | Dynamic range for both sen-<br>sor is 1:1000, i.e. min speed<br>is 1/1000 of max speed at<br>given sensor setup.                                                                                                    |
| Controller unit                                          | Soft, controller ar                                        | and Firmware are the same                                   |                                                                                                    |
|                                                          |                                                            |                                                             |                                                                                                    |

## Main Technical Data

| Parameters                                                                        | Value                                            | Comments                                                                                                    |
|-----------------------------------------------------------------------------------|--------------------------------------------------|----------------------------------------------------------------------------------------------------|
| Speed range                                                                       | 0,005 – 50 m/s                                   | Full range. But at a time, dy-<br>namic range Vmax/Vmin is<br>1000 – selected by setup (see<br>ch.5)                              |
| Speed accuracy*                                                                   | <±0,1 % RMS                                      |                                                                                                    |
| Absolute distance accu-<br>racy*                                                  | <±0,03 % RMS                                     | After calibration at S >100 m.                                                                                                    |
| Measuring frequency                                                               | 27 - 70 Hz                                       | Others are user adjustable,<br>(max 80 Hz see capt. 10.3. be-<br>low for details)                                                 |
| Nominal distance to the<br>road and tolerance<br>(range of working dis-<br>tance) | 10 – 130 cm (±25%)**                             | Examples: $10\pm 2$ cm; $18\pm 4$ cm;<br>30\pm 8 cm, 60\pm 13 cm, 130\pm 30<br>cm. The less nominal the better<br>speed accuracy. |
| System power supply (tolerance)                                                   | 12V nominal (11 – 14,5V)<br>24V nominal (12-26V) | Others on request                                                                                                    |
| System power con-<br>sumption                                                     | Sensor head: 2 Wt<br>Processor unit: 1,5 Wt      |                                                                                                    |
| Sensor head operation                                                             | +10+50°C                                         | From -20°C with                                                                                                    |

ISD-3 [Rev2.0] 03 - 2021

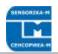

| temperature range         |                                                     | thermostabiliser (option)                    |
|---------------------------|-----------------------------------------------------|----------------------------------------------|
| Weight of the sensor +    | 280g + 120g                                         | Without cable                                |
| mounting bracket          |                                                     |                                              |
| Weight of the processor   | 320g                                                |                                              |
| unit                      |                                                     |                                              |
| Sensor dimensions         | 85x79x46                                            | See fig.2.                                   |
| Processor unit dimen-     | 120 x 100 x 35 mm                                   | Without connectors                           |
| sions                     |                                                     |                                              |
| Sensor cable length       | 3 m                                                 | Up to 10 m on request                        |
| System power cable length | 2 m                                                 | Up to 10 m on request                        |
| Environmental sensor      | IP67                                                |                                              |
| head protection           |                                                     |                                              |
| Magnetic fixing tool      | 4 magnets x 12 Kg strength                          | Option, for automotive applica-<br>tion      |
| Controller unit outputs   |                                                     |                                              |
| Analog out                | Speed, 65 mV/(m/s) 3,3V                             |                                              |
|                           | max.                                                |                                              |
| Freuency out              | Largeth, 1000 mula as /m                            | Typical values, user adjustable              |
|                           | Length, 1000 pulses/m<br>(=speed 1000 Hz/(m/s), me- | (see software description be-<br>low).       |
|                           | ander $0-5$ V, TTL compati-                         | 10w).                                        |
|                           | ble, or 0-Vcc, up to 200 KHz.                       | DAC resolution – 12 bit,                     |
| Digital out               |                                                     | frequency resolution – 32 bit                |
| 9                         |                                                     |                                              |
|                           | Ethernet (UDP protocol):                            | Default as Main protocol                     |
|                           | No of meas, Speed, Length,                          |                                              |
|                           | signal quality (S/N ratio)                          |                                              |
|                           |                                                     |                                              |
|                           | UART 3 V TTL + COM-USB                              | Option as additional to Ethernet             |
|                           | converter                                           | (data output only) or instead of Ethernet*** |
| Physical data latency,    | 1/2 of measuring time*(No of                        | Stable, , without averaging.                 |
| ms                        | averaging)                                          |                                              |
| Base Software***          | - Program to read data via                          | See below for details.                       |
|                           | Ethernet***, visualization and                      |                                              |
|                           | saving data;                                        | Custom software by request is                |
|                           | - Program for sensor diagnos-<br>tics               | possible.                                    |
|                           | - Dynamic library (DLL) cus-                        |                                              |
|                           | tomer DAC software                                  |                                              |
|                           | - Sensor parameters configu-                        |                                              |
|                           | ration via any Internet brows-                      |                                              |
|                           | er                                                  |                                              |

\* After calibration on the object to eliminate mounting axes errors.

\*\* For typical road surface. On even and non-contrast surface actual upper limit may be less.

\*\*\*Main protocol can be only one of the type – Ethernet or Serial COM-USB, because it demand different Base software for data acquisition and sensor config.

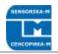

Due to our continuous efforts to improve sensors, Sensorika reserves the right to change specification without prior notice.

# 5. Example of the designation when ordering

ISD - 5.1 - 30cm - ET - AN(U) - PL(12V) - SM - 12V - (0,05-10 m/s) - 3m - 1,5m Comments:

| Symbol       | Description                                                                      |  |  |
|--------------|----------------------------------------------------------------------------------|--|--|
| 3.1          | Basic variant.                                                                   |  |  |
| 35cm         | Nominal distance to the object <sup>1)</sup>                                     |  |  |
| ET/COM       | Digital interfaces <sup>2)</sup> (main protocol to connect to PC):               |  |  |
|              | ET – Ethernet (UDP protocol, basic vriant),                                      |  |  |
|              | USB – COM-USB converter.                                                         |  |  |
|              | Option: ET+UART – Ethernet as Main, UART – as data repeater <sup>3)</sup>        |  |  |
| AN(U)        | Analog out, voltage (U) – base - or current (I)                                  |  |  |
| PL           |                                                                                  |  |  |
| PL           | Pulse out, $0.12V - base (0.5V, 0.24V - options)$                                |  |  |
|              | ENC (level,V) – encoder A and B (90 deg schift) <sup>4)</sup>                    |  |  |
| SM           | Stop length measurement (=stop pulse out) function                               |  |  |
| Power Supply |                                                                                  |  |  |
| (0,5-50 m/s) | Preferable low and upper speed limit In m/s <sup>5)</sup> . Set real values , it |  |  |
|              | is necessary for sensor parameters and electronic band optimiza-                 |  |  |
|              | tion for customer task                                                           |  |  |
| 3m           | Cable length from sensor to controller unit                                      |  |  |
| 1,5 m        | Power cable length                                                               |  |  |
| Comments     | Another useful information: type of application (road/industry),                 |  |  |
|              | environment conditions, current out level (0-20 or 4-20 mA),                     |  |  |
|              | pulse out level (if differ from power supply) etc.                               |  |  |

1) Choose a minimal distance fit to the task. The less distance, the better sensor accuracy.

2) Only one option can be selected, because it demands different set of program on PC.

3) Additional connector can be installed to transmit data via UART as ASCII to another controller or smart screen (data block format must be defined by customer).

4) Encoder signal emulation (not change the phase if moving direction inversion) – used if customer DAC has no single channel counter input.

5) At a time, dynamic range Vmax/Vmin is 1000.

## 6. System Parts and Connections

System parts and connections are shown on fig.1 below.

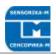

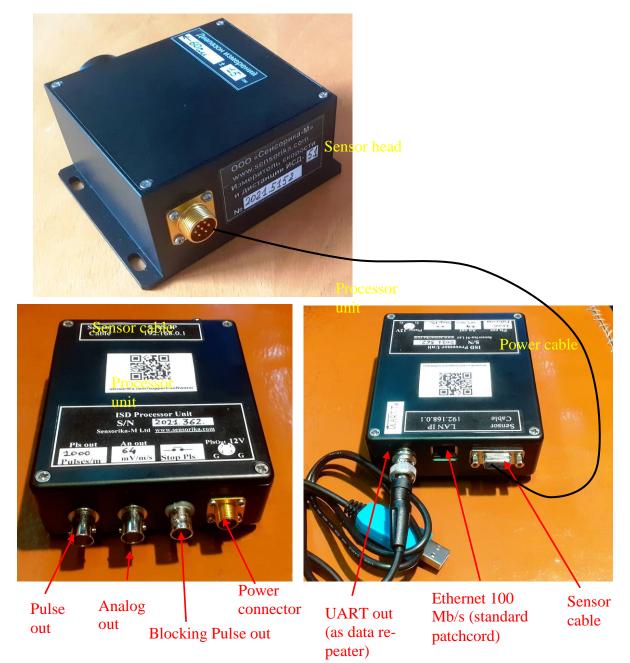

#### Fig. 1. Sensor parts and connectors.

If both contacts on "Stop PIs" connected - no pulses on Pulse out. It is used when there are long stops mowing to avoid false counting in length.

# 7. Dimensions and mounting

## 7.1. Overall demands for sensor mounting

Sensor outline dimension, mounting tools and optical axe location are presented on fig 2.

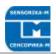

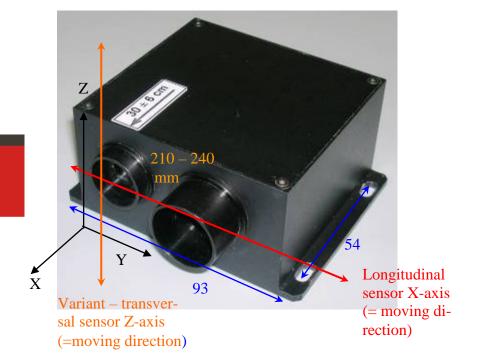

#### Fig. 2. Sensor position relative to the road. Moving along X-axis.

Nominal distance to the object could be measured from front plane of the sensor, as indicated.

Sensor X-axis must be perpendicular and Y-axis – parallel to object moving direction. In ZY plane (perpendicular to drawing plane) sensor Z-axis can be tilted from vertical position (for instance, to avoid the light direct reflection to sensor receiver area from glossy surface). Note: inaccuracy (non-perpendicular/parallel with angle  $\alpha$ ) in sensor X and Y axis relative to object mowing direction will lead to decreasing the measurements as  $\sin(\alpha)$ . For instance, at  $\alpha$ =4° measured speed will less then actual in 0,24%. That is why, the pre-calibration needed to reject the align errors to achieve the maximum accuracy.

# 8. Connection

#### 8.1. Sensor cable: 7 pin FQ14-7T type to DB9.

| Sensor cable       |              |           |                |  |  |
|--------------------|--------------|-----------|----------------|--|--|
| Signal description | FQ14-7T Pins | DB9M Pins | Wire           |  |  |
| 5 V Electronics    | 1            | 1         | Orange         |  |  |
| 5 V LED            | 2            | 6         | Brown          |  |  |
| GND LED            | 3            | 5         | Brown_White +  |  |  |
|                    |              |           | Shield         |  |  |
| GND Signals*       | 4            | 4         | Green_W+Blue_W |  |  |
| GND Electronics*   | 5            | 9         | Orange_W       |  |  |
| Signal-            | 6            | 3         | Green          |  |  |

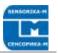

| Signal+ | 7             | 2 | Blue |  |
|---------|---------------|---|------|--|
| *0      | · · · · · · · |   |      |  |

\*Grounds joined in controller unit. Signal ground connected to the controller unit housing.

## 8.2. Other cables.

| Power | connector |
|-------|-----------|
|       |           |

| Signal description | PY04-4Z Pins | Automobile plug | Comment              |
|--------------------|--------------|-----------------|----------------------|
| Power 12 V (10-    | 1            | Brown           | With wrong polari-   |
| 14,5)              |              |                 | ty protection (seri- |
|                    |              |                 | al diode in control- |
|                    |              |                 | ler box              |
| Pulse Out          | 2            |                 | Parallel to BNC      |
|                    |              |                 | output               |
| GND Power          | 3            | Blue            |                      |
| GND Pulse          | 4            |                 |                      |

#### UART Tx out

| Signal description         | BNC    | COM-USB con-<br>verter<br>(Prolific<br>PL2303TA) | Comment                                                         |
|----------------------------|--------|--------------------------------------------------|-----------------------------------------------------------------|
| Serial Data<br>Transmit Tx | Center | White                                            | 3 V TTL, can be<br>connected to cus-<br>tomer controller<br>Rx. |
| GND                        | Ring   | Black                                            |                                                                 |

# 9. Working with system and its software

## 9.1. Working with external (custom) DAQ

- Fix sensor properly relative to the object.

- Connect sensor and controller unit by cable, switch the power ON. Controller ready in 3 s.

- Connect appropriate output with the DAC input.

- If needed, correct the calibration multiplier in DAQ or controller software (see below).

Pulse output used for precise length measurement – connect it to DAC counter input. It can be used for speed measurement too via frequency input. But to measure frequency correctly measurement frequency could be at least no less then sensor update frequency.

To measure the speed via analog output is most simple, but less accurate (12 bit). The best way is using digital port (Ethernet), If possible.

## 9.2. Working with sensor software

The sensor can be connected to the PC via network. Sensor IP address is 192.168.0.1 by default. To establish cable connection, PC must have static address 192.168.0.XXX with 255.255.255.0 mask. Set it in TCP/IPv4 config in Alternative config tab. If needed, IP address can be changed via setup.

## 9.3. Configuration parameters

Open any Internet browser (Internet Explorer, Opera, Chrome ...), enter controller IP as an address. Page with sensor configuration parameters appears. As an example:

|             |                                                                 | Controller mod                                                                                        | de c                                                                                                    | onfig                                                                                                    |
|-------------|-----------------------------------------------------------------|----------------------------------------------------------------------------------------------------|----------------------------------------------------------------------------------------------------|----------------------------------------------------------------------------------------------------|
| 92.168.0.1  | )                                                               | OS_FACTOR                                                                                             | 4                                                                                                    |                                                                                                    |
| 000         | )                                                               | OP_MODE                                                                                               | <b>~</b> (                                                                                                    | OP_MODE_PROCESS                                                                                                    |
| 001         |                                                                 |                                                                                                    |                                                                                                    | OP_MODE_SEND_SIG                                                                                                    |
|             |                                                                 |                                                                                                    |                                                                                                    | OP_MODE_SEND_FFT                                                                                                    |
|             |                                                                 |                                                                                                    | <b>~</b> (                                                                                                    | OP_MODE_SEND_SPD                                                                                                    |
|             |                                                                 | PROC_SHIFT                                                                                            | 204                                                                                                    | 48                                                                                                    |
|             |                                                                 |                                                                                                    |                                                                                                    |                                                                                                    |
|             |                                                                 |                                                                                                    |                                                                                                    |                                                                                                    |
| meters      |                                                                 | Output signal                                                                                         | con                                                                                                    | fig                                                                                                    |
| 15.000      |                                                                 | VEL_MIN                                                                                               |                                                                                                    | 0.001800                                                                                                    |
| 15.000      |                                                                 | VEL_MAX                                                                                               |                                                                                                    | 180.000000                                                                                                    |
|             |                                                                 | OUT_FRQ_MI                                                                                            | Ν                                                                                                    | 1                                                                                                    |
| 3.000000    |                                                                 | OUT_FRQ_MA                                                                                            | ΑX                                                                                                    | 50000                                                                                                    |
| 3           |                                                                 | <b>X</b> · · · ·                                                                                      |                                                                                                    |                                                                                                    |
| 3           |                                                                 |                                                                                                    |                                                                                                    | 0                                                                                                    |
| H 0.525700  |                                                                 | _                                                                                                    |                                                                                                    | 0                                                                                                    |
| 30.000000   |                                                                 | NOISE_WIDTI                                                                                           | п                                                                                                    | 0                                                                                                    |
| 0.100000    |                                                                 |                                                                                                    |                                                                                                    |                                                                                                    |
| ● 300 ○ 500 |                                                                 |                                                                                                    |                                                                                                    |                                                                                                    |
|             |                                                                 |                                                                                                    |                                                                                                    |                                                                                                    |
|             |                                                                 |                                                                                                    |                                                                                                    |                                                                                                    |
|             | 15.000   3.000000   3   3   4   0.525700   30.000000   0.100000 | 000 001   001 001   meters 15.000   15.000 15.000   3.000000 3   3 3   H 0.525700   30.00000 0.100000 | 92.168.0.1 OS_FACTOR   000 OP_MODE   001 PROC_SHIFT   meters Output signal   15.000 VEL_MIN   15.000 VEL_MAX   OUT_FRQ_MI   3.000000 OUT_FRQ_MI   3 Noise reduction   NOISE_HARM   NOISE_WIDT | 92.168.0.1 OS_FACTOR 4   000 OP_MODE OP_MODE   001 OP_MODE OP_MODE   001 OUT_MODE OP_MODE   001 OP_MODE OP_MODE   001 OP_MODE OP_MODE   001 OP_MODE OP_MODE   001 OP_MODE OP_MODE   001 OP_MODE OP_MODE   001 OP_MODE OP_MODE   001 OP_MODE OP_MODE   01 |

#### Fig. 4. Page with sensor configuration parameters.

What is opened is a content of flash memory of the controller. Parameters details:

#### "TCP/IP Config":

Parameters are writes. Please, restart controller. - IP\_ADDR – Controller's address. Non recommended to change without necessity. If changed – do not forget to enter new address in browser after controller restart.

- DATA\_PORT – Port on PC where data send. The same must be used as a parameter to read data by DLL (see below).

- CMD\_PORT - Controller port to writes the parameters. Do not change!

#### "Algorithm parameters":

| - SNR_LIM1 и SNR_LIM2 – Signal to Noise Ratio Limit – to distinguish between stand-          |
|----------------------------------------------------------------------------------------------|
| still and mowing object. If real less – speed regarded as = 0. Typical values at stand still |
| are $2 - 6$ . At moving object S/N 1 (and S/N 2 at velocities > 20% of Vmax) > 100 - 1000    |
| typically. See real S/N at stand still in the software (see below) and set it 5 - 10 times   |
| more to guarantee V=0 at stand still. But in some cases (rainy weather, vibrating            |

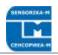

grass...) – some velocity measurement at standstill can occur. In some range it can be overcome by S/N increasing. Current S/N can be observed in the program supplied (see below). At very high noises at standstill (heavy rain) – use function "Stop Count" (when frequency output used) and unblock it just before the start moving.

- USE\_ACC - not used since 2019.

- S/N\_DIV – Decreasing S/N at velocities > 20% of Vmax. Default is 3 (not recommended to change)/

- MED\_FLT\_PTS – Median filter order (points of measurements taking into account. Min. value = 0 (no filter).

- AVG\_FLT\_PTS – Order of data averaging filter. Min. value = 1 (no filter)

- VEL\_MLT\_KMH – Velocity calibration multiplier. Act to length calculation too.

- VEL\_RSP – Define the maximum velocity changing between measurements at abrupt real velocity changing. The more the value, the faster sensor can react. For automotive application value 10 corresponded ab. 1 g acceleration at 34 Hz measurement. Min value = 1, maximum 2000 – fastest reaction.

- AC\_COEFF - not used since 2019

- LF\_SUPPR – for factory use only, do not change!

#### «Controller mode config »:

- OS\_FACTOR – Divider for ADC sampling time, Values are 1, 2, 4, ..., 24. Used to change speed range limits. For instance, if at OS\_FACTOR=4 it was 0,5 – 180 Km/h at OS\_FACTOR=2 it will be 1 – 360 Km/h, at OS\_FACTOR=8 it will be 0,25 – 90 Km/h etc. But remember that electronics frequency band optimized for default speed range.

- OP\_MODE – Set the controller mode (if change – Reset after Write obliged). Selected modes activates the following:

OP\_MODE\_PROCESS – process the data and send the result to frequency and analog output. **Must be always ON**.

OP\_MODE\_SEND\_SIG, OP\_MODE\_SEND\_FFT (not used since 2019, OP\_MODE\_SEND\_SPD – Send the data via Ethernet. **Only one or no one must be selected** (No one – data not sent to Ethernet, just to Freq and An – max measuring freq possible (up to 100 Hz)).

|                      | Controller mode config |                  |      |                                |
|----------------------|------------------------|------------------|------|--------------------------------|
|                      | OS_FACTOR              | 4                |      |                                |
|                      | OP_MODE                | OP_MODE_PROCESS  |      |                                |
|                      |                        | OP_MODE_SEND_SIG |      |                                |
|                      |                        | OP_MODE_SEND_FFT |      |                                |
| Use OP_MODE_SEND_SPD |                        | OP_MODE_SEND_SPD | to v | work with a visualization pro- |
|                      |                        |                  |      | Controller mode config         |
|                      |                        |                  |      | OS_FACTOR 4                    |
|                      |                        |                  |      | OP_MODE OP_MODE_PROCESS        |

✓ OP\_MODE\_SEND\_SIG □ OP\_MODE\_SEND\_FFT □ OP\_MODE\_SEND\_SPD, to

gram supplied (see below). Use OP\_MODE\_SEND\_SIG work with a diagnostic program supplied (see below)

- PROC\_SHIFT – Allow to change measurement frequency (sliding average). Values are 4096, 2048, 1024, 512. But maximum result frequency will not exceed 80 Hz with sending data via Ethernet and 100 Hz without Ethernet.

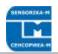

#### «Output signal config»:

- VEL\_MIN and VEL\_MAX – Limits max and min velocities in Km/h which corresponds analog and frequency outputs boundaries (at VEL\_MIN analog output is 0 V, at VEL\_MAX analog output is 3,2 V). Example: at VEL\_MAX=180 [Km/h] = 50 [m/s] =3,2 V, i.e. 3,2V/50 = 64 mV/m/s

- OUT\_FRQ\_MIN and OUT\_FRQ\_MAX – Define min and max frequency output at VEL\_MIN and VEL\_MAX. To set 1000 pulses/m (=1000Hz/m/s): 1000Hz/m/s\*50m/s = 50000 Hz = OUT\_FRQ\_MAX. At OUT\_FRQ\_MAX=5000 – 100 pulses/m etc.

#### «Noise reduction»:

- NOISE\_HARM and NOISE\_WIDTH – Allows programmatically suppress narrow-band electromagnetic noise with central frequency NOISE\_HARM (in harmonics number) and ± NOISE\_WIDTH (in harmonics number around the central frequency). Noise, if present, can be seen in Contr\_UDP\_SIG program. See fig 8 below for details.

After changing and writing parameters, controller must be restarted. Press button "Restart" (it takes 3 sec only), then you have to reload the page, because during reset the connection with controller was lost.

## 9.4. Controller reset to factory settings

In case of controller firmware damage (loosing power during writing new data, writing wrong parametes etc.) it can work incorrect or loose Ethernet connections. In this case initial factory settings can be restored as following:

- Switch OFF Controller Power.
- Unplug the sensor cable from controller and connect pins 7 and 8 by wire.
- Switch ON Controller Power for 3 5 s. Factory settings is restored.
- Remove pins 7 and 8 connections , plug the sensor cable.
- Do not forget to write user parameters if they were differ from factory ones.

## 9.5. Working with sensor software

For viewing and saving the sensor data a special program supplied (LabView based). To run LV execution files an environment like Run Time Engine must be installed first. Just run setup in ISD\_Installer directory. After installation, any LV .exe files can be run on this PC. Note: only one program below can run at a time because it used the same resources.

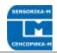

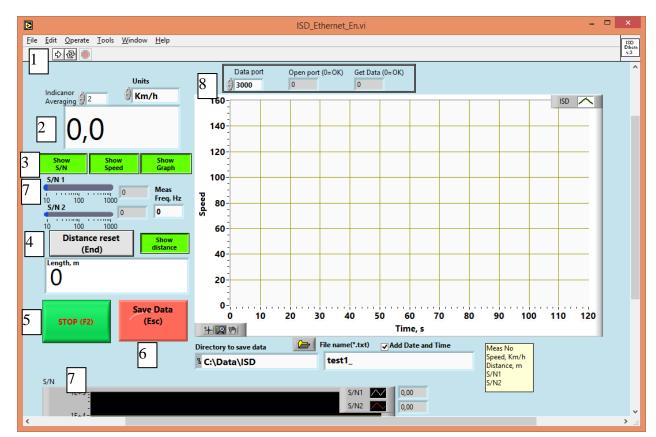

Fig.5. ISD\_Ethernet\_En.exe – Program to work with sensor data sended from controller to PC via Ethernet connection.

Here:

1 – Run program button 🔛 . When it runs the indicator 🔍 (abort button) becomes red.

2 – Current speed indicator in selectable units and averaging (acts to indicator and Speed Graph only, not to saving data).

3 – Visibility ON/OFF of indicators. All ON load PC more, especially at high measurement frequency.

4 – Distance indicator with button to set it to 0. Act on saving length data too. Note: controller send cumulative distance from its power ON, so use this button to set distance to 0 before start measurement (brake test for instance).

5 – Program Stop button. Use it to stop program to correct closing the PC ports and data file (see 6 below).

6 – Save Data button. When it pressed, the data writes to memory – its directory and name are editable (change it if needed before Start). Note, that the directory must exist (created in advance), file with the name will be created automatically. After test is over, use Stop program button to write the data to the file. Data saves as text file (ASCII) in 5 columns: No of measurement; Speed [Km/h]; Length [m], S/N1, S/N2.

7 - Current S/N and measuring frequency indicators (in bar and Ghart). Normally, at standstill S/N is ab. 2 - 6. If it much more – there are some extra noises or mowing objects in the sensor view area (see 10.3 above). Try to increase S/N in "Algorithm Parameters" or use diagnostic program (see fig.6. below).

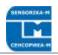

# 8 – Data acquisition state indicators (for diagnostic). For instance Get Data=4 means that another program running.

#### Diagnostic programs:

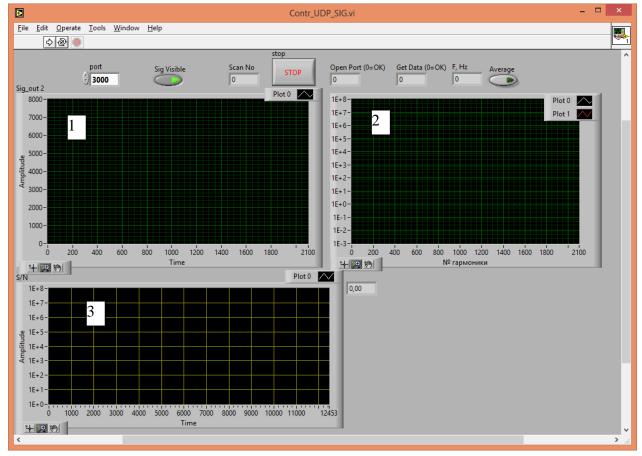

Fig.6. Contr\_UDP\_SIG.exe – Sensor diagnostic program.

Useful for first sensor mounting, especially working on cables – to adjust sensor position to get maximum signal (see fig.7).

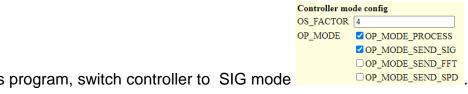

To run this program, switch controller to SIG mode Here:

- 1 Signal oscillogram;
- 2 Fourier spectrum og the signal;
- 3- Signal quality = Current S/N ratio.

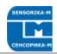

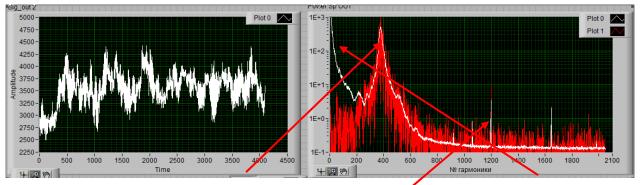

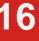

**Fig.7. Typical sensor signal.** Main signal (frequency proportional to speed) and parasitic lowfrequency signal (dye to object brightness changing). EM noise, if it comparable with the signal amplitude can be programmatically suppressed. For this example, to suppress noise at 1200 harmonics set NOISE\_HARM = 1200 and NOISE\_WIDTH= 3 - 5 or more (exact noise frequency may deviate with a time). This area will be not taken into account in controller algorithm.

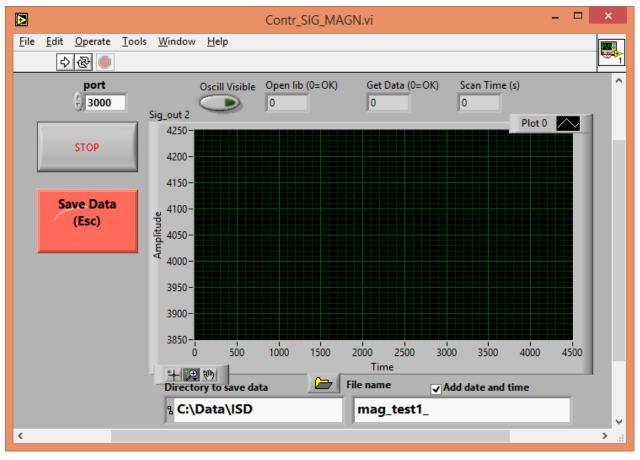

Fig.8. Contr\_SIG\_MAGN.exe - Program to stream write sensor signal for further diagnostic.

In mode OP\_MODE\_SEND\_SIG writing initial sensor signal possible. Use this program if some problem occurs with sensor. Run the program, press "Save Data" – data writes to PC memory (ab. 1 Mb/s). After "Stop" it saves to file – you can zip it and send to vendor for detailed analysis.

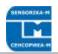

## 9.6. Dynamic Link Library description

User can read the sensor data in third party software environment like C++, LabView and others. For this, liblv\_dll.dll module can be used. Data format is in lv\_dll.h file. To read the data via Ethernet only 3 function needed. Below are examples for LabView environment.

#### OpenLib :

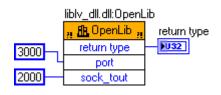

Opens and configure PC ports to work with net UDP protocol.

Input parameters:

- **port** - No of port to receive the data – must be the same as in controller DA-TA\_PORT (see. 10.3).

- **sock\_tout** – Timeout for data waiting in ms.

Output: **return type**, 0 = OK, or see lv\_dll.h for list of errors.

| -    | -    |  |
|------|------|--|
| CAtC | nnnd |  |
| GELO | peed |  |
|      |      |  |

| liblv_dll.dll:GetSpe | ed 📓    |
|----------------------|---------|
| 🧃 🏦 GetSpeed 🙀       | ed      |
| return type          |         |
| frame_num            |         |
| speed                | <b></b> |
| length               | <b></b> |
| snr1                 | <b></b> |
| snr2                 | <b></b> |
| acc_x                |         |
| acc_y                |         |
| acc_z                |         |
|                      | - 8     |

Reads the data continuosly.

- return type, 0 = OK;
- frame\_num No of measurement;
- speed current speed [Km/h];
- length length [m] from controller power ON;
- snr1, snr2 Current S/N;
- acc\_x, acc\_y, acc\_z Current accelerations [m/c<sup>2</sup>]

CloseLib :

liblv\_dll.dll:CloseLib

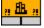

Close the port and releases the PC resources. It must be executed before program stops.

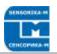

## 10. System maintenance

The sensor head and processor unit has no service points. Maintenance limited to keeping clean the sensor windows. Note: Do not use solvents for cleaning!

# 11. Warranty

Warranty period is 18 months after selling.

# 12. Troubleshooting

## 12.1. Some constant speed measured at standstill

There is strong electromagnetic noise on the controller ADC input. As a rule, it induced on cable signal wires from power wires, especially if pulse DC-DC converter used or some pulce power consumers (like DAQ system) feeded from the same source. Use separate power source if possible. Use diagnostic program to see the noise and to suppress it.

## 12.2. No speed measurement at object mowing

- Cable or electronic damage or wrong parameters in the sensor setup. Use the diagnostic program to see the signals.
- No Ethernet connection (programs does not running). Check settings for direct cable connections.
- If sensor Setup damaged, reset the controller to factory settings (see 9.3. above).

## 12.3. Programs not run or browther not enter to Setup

As a rule, it is dye to Windows security system (Firewall). At first opening the program system may ask to permission – allow it. Browser itself can block the IP – add it to browser exclusions.

#### Sensor repairing must curried out by manufacturer only.